## **InputBox Action**

This action displays a dialog which allows the user to enter some text. The action allows a default value and a text prompt. The value entered by the user can be saved to a variable. For more information on variables, including creating your own project and user variables, see here.

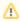

This action should not be used in unattended builds as it will cause them to hang waiting for user input. By default, interactive actions are not available from Async Action Groups.

This action was donated by Peter Thornqvist.

## **Options**

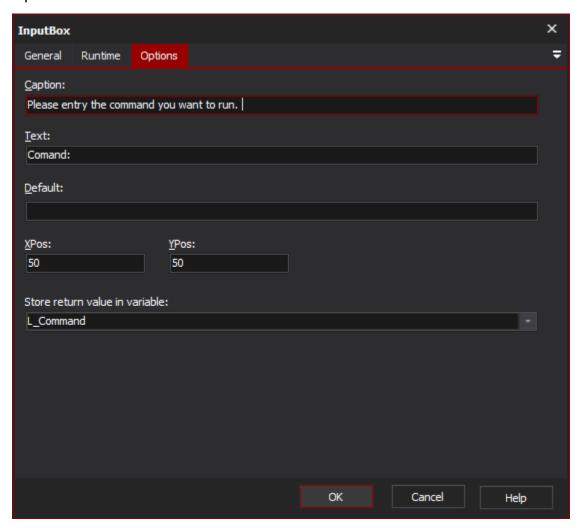

Caption

Text

Default

**XPos** 

**YPos** 

Store return value in variable